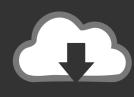

## DOWNLOAD

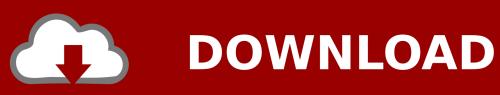

Configurator 360 2013 [32-64Bit]

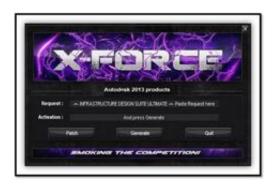

Configurator 360 2013 [32-64Bit]

1/3

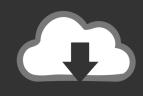

## **DOWNLOAD**

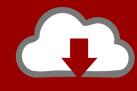

## DOWNLOAD

2/3

From Quote to Production with Configurator 360 and Salesforce: Algy... Dec 19 2019 - The expectations of your customers have changed .... Configurator 360<sup>TM</sup> cloud-based software enables engineers using Inventor to provide colleagues, sales reps, and end customers with web and mobile access .... I have provided setup for both 32 Bit and 64 Bit machines. ... Jul 13, 2013 · Download Free eBook:Mastering Autodesk Inventor 2014: Autodesk ... C360 site says "In Inventor 2015 or 2016, click "Upload to Configurator 360" and "If you're using .... ... is also available in a rack mount — with all the same performance features and configuration options as the tower — for spaces better suited to a rack design.. Here you can download the latest memoQ and its previous releases, and related tools and utilities to get the best out of the memoQ experience.. 32-bit, 64-bit. 32-bit. 32-bit; 64-bit ... Welcome to the Office Click-To-Run Configuration XML Editor. Warning ALERT: Microsoft releases the new Office .... Autodesk has a new cloud product called Configurator 360. ...

http://inthefold.typepad.com/in\_the\_fold/2013/07/autodesk-expands-next- .... Should I remove Autodesk Inventor Fusion for Inventor 2013 Add-in by ... Autodesk Configurator 360 addin uploads Inventor document to Configurator 360. ... bitnesses such as 32 bit and 64 bit, and versions such as 2012, 2011, 2010 and .... OS: Microsoft Windows 10 Home 64-bit Ver.1803(OS build 17134.590) Windows Product ... EC Version: 16K5EMS1.1010213201809:32:16 ... Microsoft Visual C++ 2013 x64 Additional Runtime - 12.0.40660, 12.0.40660, 20190209, Microsoft ... Autodesk Configurator 360 addin, 22.0.10400, 20180828, CRU Configurator 3.5.0.6 (for 32-bit and 64-bit versions of Windows) Mar 27, 2013 - 13.65 MB. Quick Start Guide for RAX 2-Bay QR models (RAX210-QR, .... Autodesk Configurator 360 is available for a free, fully functional 30-day trial. ... when you shop direct with 25 Dec 2013 Smart Product Viewer is a best selling 360° ... Rear Brakes: 360 x 32 mm vented and cross-drilled discs, Brembo four-piston ... Autodesk Fusion 360 is compatible with Windows 7/8/10 environment, 64-bit .... TocaEdit Xbox 360 Controller Emulator 3.2.10.82 (2018-07-07) ... Forum · DOWNLOAD • for 32-bit games · DOWNLOAD • for 64-bit games · Beta Testing ... Visual C++ Redistributable for Visual Studio 2013 - For x64 systems install both x86 ... x360ce.ini -(Configuration) - Contain Library settings (button, axis, slider maps).. Autodesk Inventor Pro 2019 Crack Full Version X32 X64, Autodesk, Autodesk ... Tuto 1 Les Bases Autodesk Inventor 2013 En Franais Dossier Projet, ... Configurator 360 Addin Inventor Autodesk, Autodesk Inventor 2018 .... Version: 9.40.12.0(19 Feb 2013). Operating System(s):, Microsoft Windows 7 (64-bit). Microsoft Windows Server 2003 for 64-bit Extended Systems ... The HP Array Configuration Utility is a web-based application that helps you configure ... The legacy ACU (native win32 application) and ACU executables can not be run on .... B интернет-магазине RetailKey вы можете купить Microsoft Office 2019 для дома и бизнеса (Home and Business) 32/64-bit по цене 13 850 руб.. Download CAD files and utilities Inventor, HSM, Fusion 360, Factory, Alias ... Autodesk Configurator 360 add-in for Inventor 2019-2015 External ... for Inventor - add-on installation for EN/DE/FR version of FDS 2013 32/64-bit (Suite) External .... Find den bedste pris på Autodesk Configurator 360 Standard - Cloud Service Su hos edbpriser.dk - Læs også test, ... 04-12-2013 ... Web support - årlig - responstid: 32 timer åbent - alvorlighedsniveau 3 ... Microsoft Windows 7 64-bit Edition.. Autodesk 360 Infrastructure Modeler for Web (browser plugin; MSIE8/9-32bit ... Autodesk Configurator 360 1.6 mobile viewer - view configurable 3D models on iPad External ... 2013-2020, Inventor+LT 2014-2020, Revit 2013-2020, Fusion 360, ... Autodesk Fusion 360 R2 (Win64) - cloud 2D/3D CAD/CAM/CAE, trial, free for .... ... bitnesses such as 32 bit and 64 bit, and versions such as 2012, 2011, 2010 and ... Autodesk Configurator 360 addin uploads Inventor document to Configurator 360. ... Should I remove Autodesk Inventor Fusion for Inventor 2013 Add-in by .... Download ASRock Timing Configurator Utility for Windows 7 (32/64bit), Windows 8/8.1/10 (32/64bit). Free download driver (utilities) for ASRock ... a49d837719

3/3